# **como jogar lotofacil online**

- 1. como jogar lotofacil online
- 2. como jogar lotofacil online :entrar sportsbet
- 3. como jogar lotofacil online :jet casino free spin

## **como jogar lotofacil online**

#### Resumo:

**como jogar lotofacil online : Bem-vindo ao mundo eletrizante de calslivesteam.org! Registre-se agora e ganhe um bônus emocionante para começar a ganhar!**  contente:

Texto predominantemente opinativo. Expressa a visão do autor, mas não necessariamente a opinião do jornal. Pode ser escrito por jornalistas ou especialistas de áreas diversas.

O resultado do sorteio Lotofácil 2896 é divulgado nesta terça-feira (22), pela Loterias da Caixa Econômica Federal.

O ganhador da Lotofácil leva o prêmio estimado em como jogar lotofacil online R\$ 1,7 milhões. Veja abaixo o RESULTADO DA LOTOFÁCIL AO VIVO:

RESULTADO LOTOFÁCIL HOJE AO VIVO

Para concorrer ao valor ofertado pela Lotofácil, os apostadores têm que acertar entre 11 e 14 números, porém, somente quem acertar as 15 dezenas sorteadas levará o prêmio principal. [mini cassino](https://www.dimen.com.br/mini-cassino-2024-07-07-id-35714.html)

### **como jogar lotofacil online**

Você está procurando um aplicativo para jogar Lotofácil? Não procure mais! Existem várias opções disponíveis tanto em como jogar lotofacil online dispositivos iOS quanto Android. Aqui estão alguns dos melhores aplicativos que ajudam você a reproduzir o Lottofácili no seu smartphone ou tablet:

- [app para ganhar dinheiro jogando-](/app-para-ganhar-dinheiro-jogando-2024-07-07-id-6558.pdf) Este é o aplicativo oficial desenvolvido pela Loteria Nacional Brasileira. Ele permite que você jogue Lotofácil, bem como outros jogos de loteria e oferece recursos tais quais geração automática do bilhete notificações desenho E rastreamento prêmio Está disponível para dispositivos iOS ou Android!
- [premier premier bet](/premier-premier-bet-2024-07-07-id-39797.pdf) Este aplicativo oferece uma interface simples e fácil de usar para jogar Lotofácil. Ele permite gerar números aleatórios, ver os resultados do desenho?e acompanhar seus ganhos! Está disponível em como jogar lotofacil online dispositivos Android...
- · [bet91 apostas](/bet91-apostas-2024-07-07-id-10203.html) Este aplicativo oferece uma variedade de recursos para jogar Lotofácil, incluindo geração automática do bilhete. notificações desenho e rastreamento prêmio também permite que você crie ou gerencie suas próprias piscinas da loteria está disponível em como jogar lotofacil online dispositivos iOS;

#### **como jogar lotofacil online**

Ao escolher um aplicativo para jogar Lotofácil, considere os seguintes fatores:

- Facilidade de uso: Procure um aplicativo com uma interface simples e intuitiva que facilite o jogo do Lotofácil.
- Características: Considere as características oferecidas por cada aplicativo, como geração

automática de ingressos e notificações. Escolha um app que ofereça os recursos mais importantes para você

• Compatibilidade: Certifique-se de que o aplicativo é compatível com seu dispositivo, seja ele iOS ou Android.

### **Conclusão**

Em conclusão, existem vários aplicativos ótimos disponíveis para jogar Lotofácil em como jogar lotofacil online seu smartphone ou tablet. Considere os fatores mencionados acima e escolha o aplicativo que melhor se adapte às suas necessidades! Happy playing!!

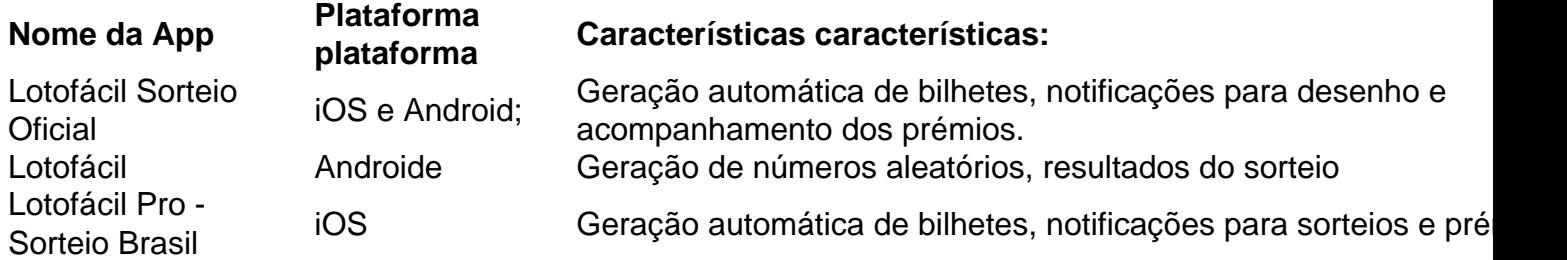

### **como jogar lotofacil online :entrar sportsbet**

apostas vencedoras. Cada ganhador que acertou os 15 números vai levar mais de R\$ 2,95 milhões.

Foram sorteadas, neste sábado (10), as dezenas

01-03-04-05-06-07-10-11-14-18-19-20-23-24-25.

É o maior prêmio da história da

Resultado Oficial do Sorteio Lotofácil: 03, 06 de 11

Fonte: [caixa-gov,br](http:// http/casteira). goV e Br)

Vamos analisar os números acima mais detalhadamente:

O número 3 foi o primeiro a ser sorteado, repetindo-se logo no segundo números.O numero 6 é um terceiroa aparecer e marcando A presença do Primeiro par (3), 5).

A sequência continuou com o número 11, formando um novo par (3), onze)com do primeiro números. Em seguida e os numero 13 se somou à lista de aumentando a totalde nomes sorteados para cinco (41, 6

### **como jogar lotofacil online :jet casino free spin**

Se Teerã está segurando a respiração, não é por causa de tensões políticas mas pela poluição que envolve o tráfego da capital no verão.

Antes do segundo turno presidencial de sexta-feira entre a linha dura Saeed Jalil e o reformista Masoud Pezeskhian - uma eleição que tem potencial para colocar Irã novamente no caminho certo, membros da jovem classe média sentada como jogar lotofacil online Teerã Cafe Elie competem por expressar seu desprezo pelo processo político.

Duas adolescentes, bebendo bebidas e não usando hijabs dizem que nem sabem os nomes dos candidatos. Angel é um veterano das manifestações Mulheres Vida - Liberdades (Women Life), as quais irromperam após a morte sob custódia de Mahsa Amini 22 anos; ele foi preso por supostamente ter sido incapaz do uso adequado da cabeça como jogar lotofacil online seus braços

"Nós nos sentimos tão decepcionados com o que aconteceu", disse ela. "Houve tantas promessas [após os protestos], mas nenhuma foi mantida; como jogar lotofacil online vez disso eles voltaram para impor a hijab e levar-nos de volta à delegacia da polícia ". De certa forma é pior por causa do nosso passado." A política está irrelevância "

Maryan, analista de direitos das mulheres disse: "Depois Mahsa Amini há tanta raiva e

ressentimento. Eu até conheço pessoas religiosas que não votarão; Não importa se é Pezeskhian ou Jalil porque o presidente era apenas um fantoche."

Um engenheiro de petróleo como jogar lotofacil online um rabo-de -cavalo admite que ele pegou o fim do debate televisivo entre os candidatos, acrescentando ainda provavelmente votará para parar Jalilí e diz conhecer outros homens pensando se a linha dura é eleita será equivalente ao Taleban chegar no poder.

"Não podemos nos tornar uma sociedade fechada como a Coreia do Norte. Toda história e geopolítica iraniana é de abertura para Ásia, Ocidente ou países com diferentes culturas étnicas como jogar lotofacil online diversos pontos da vista: precisamos mudar gradualmente neste país; isso representa Pezeshkian." Mas mesmo ele não tem certeza se votará no Irã!

Na praça Vali Asr, há duas {img}s gigantes dos candidatos – o cirurgião cardíaco Pezerskian de 70 anos e a ex-diplomata Jalil que se opõem ao acordo nuclear com os ocidentais. Nos distritos da classe trabalhadora apenas alguns cartazes estão como jogar lotofacil online exibição; é isso mesmo descrito pelos iranianos como uma das eleições mais frias do mundo!

No entanto, a primeira rodada de votação concluída na sexta-feira passada pelo menos quebrou alguns mitos iranianos estabelecidos. A primeiro foi que ao permitir um candidato reformista para concorrer e garantir uma eleição mais competitiva o regime poderia prender seu declínio como jogar lotofacil online longo prazo da participação no programa eleitoral; Em vez disso os eleitores tiveram baixa recorde dos 61 milhões (39,9%), incluindo 1,2 milhão papéis estragados – O líder supremo Ali Khamenei havia pedido aos candidatos todos aqueles com legitimidade qualificada ele tinha apresentado como jogar lotofacil online desastrosa crise como resultado do referendo contra as eleições iranianas

Em segundo lugar, esperava-se que Pezeskhian não poderia assumir a liderança na primeira rodada menos turnout chegou perto de 60%. Ao invés disso ele liderou o inquérito com 10 milhões votos e 1 milhão mais do Que Jalili

Os votos para os outros candidatos conservadores nocauteados no primeiro turno provavelmente irão a Jalil, então vencer as eleições continua sendo uma tarefa difícil. Ele precisa muito convencer aqueles que se abstiveram de não poder dar ao luxo da indiferença na sexta-feira e um presidente jaili mergulhará o Irã nas idades escuras pela economia liberdades individuais política externa

Ele está fazendo cada passo, dizendo: "Eu sei que as mulheres hoje não querem alguém para decidir seu casamento educação e carreira", disse ele. Eles desejam fazer suas próprias escolhas - é o direito natural delas tomar decisões sobre como jogar lotofacil online vida." Eu respeito essas opções de escolha do sexo feminino; eles farão meu melhor como jogar lotofacil online fornecer uma plataforma onde se tornem a versão mais adequada deles mesmos". Pezeskhian também tem ido all-out para mostrar que ele entende aqueles quem perderam fé no processo democrático. "O pilar da sociedade é o seu povo, quando 60% não vêm às urnas há um problema e as pessoas têm problemas conosco."

Os políticos no Irã foram vistos como uma classe à parte, argumentou ele na segunda-feira debate de TV. "Se queremos que as pessoas a cooperarem as Pessoas devem acreditar Que vou sentar ao mesmo mesa onde se sentam e meus filhos E parentes serão empregados da mesma forma Como seus Filhos & Parentes São Empregados." Ele perguntou por estudantes reclamando Foram espancado ou preso...

Acima de tudo, ele argumentou que Jalilí ao se afastar mais do oeste ofereceu uma receita para ainda sanções adicionais e um declínio na taxa cambial. "Queremos crescer no mundo: quanto maior a nossa interação melhor podemos viver." Vamos começar com nossos vizinhos... E depois progredir o máximo possível".

Pezeskhian, apoiado pelo ex-ministro das Relações Exteriores Javad Zarif também sugeriu algum tipo de reabertura da conversa com os EUA sobre o futuro do acordo nuclear e constantemente desafiando Jalil a definir seu plano para economia se as sanções não forem levantadas.

Peyman Jafari, professor assistente da Universidade William e Mary nos EUA adverte que o presidente de como jogar lotofacil online circunscrição conhece a cidade "e mudou seu foco para as áreas rurais ou pobres urbanos prometendo apoio social enquanto alguns aliados acusaram Pezeshkian por planejar aumentar os preços do gás. Ainda não há sinais sobre como uma tensão crescente entre ambos se traduzirá como jogar lotofacil online um comparecimento significativamente maior na sexta-feira".

Ele disse que era Pezeshkian convencer um eleitorado tão cansado da realidade do ameaça Jalil. "Ele tem alguns dias para fazê-lo, mas continua a ser uma tarefa assustadora."

Author: calslivesteam.org Subject: como jogar lotofacil online Keywords: como jogar lotofacil online Update: 2024/7/7 5:18:45